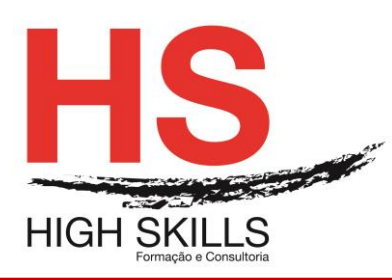

## **Conteúdo de Formação**

## **PowerPoint – Avançado**

#### **Objetivos Gerais**

Este Curso tem como objetivo dotar os participantes dos conhecimentos que lhes permitam utilizar eficazmente o Microsoft PowerPoint nas suas caraterísticas mais avançadas.

#### **Objetivos Específicos**

No fim deste Curso, os participantes deverão estar aptos a:

- Identificar todas as potencialidades do PowerPoint no desenvolvimento de apresentações;
- Utilizar corretamente as ferramentas disponibilizadas pela aplicação;
- Integrar documentos e informação de outras aplicações em diapositivos da apresentação;
- Utilizar caraterísticas avançadas de criação de efeitos em diapositivos e navegação na apresentação;
- Gerir trabalhos em grupo;
- Criar apresentações multimédia interativas e para publicação na Web;
- Efetuar apresentações a audiências dispersas geograficamente.

### **Carga Horária**

12 Horas

#### **Destinatários**

Este Curso destina-se a todos os utilizadores que tenham necessitem trabalhar e utilizar o Microsoft PowerPoint nas suas funções de nível mais avançado.

#### **Conteúdos**

#### **Módulo I - Modelos Globais**

➢ Criação e utilização de modelos globais.

#### **Módulo II - Trabalho Em Grupo**

- ➢ Preparação de uma apresentação para revisão.
- ➢ Utilização de Comentários.

#### **Módulo III - Filmes E Sons**

➢ Incorporação de filmes e sons do clip organizer e de ficheiros.

#### **Módulo IV - Animações**

➢ Efeitos personalizados de animação.

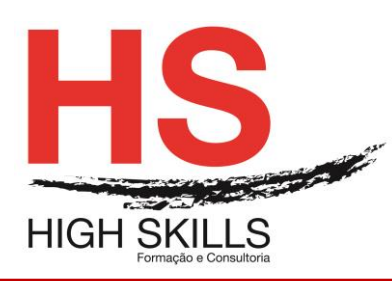

# **Conteúdo de Formação**

## **Módulo V - Operações Avançadas**

- $\triangleright$  Uso de assinaturas digitais.
- $\triangleright$  Uso de smart tags.
- ➢ Uso do Photo Album.
- ➢ Uso do Clip Organizer
- ➢ Uso da galeria de diagramas conceptuais: Pyramid, Radial e outros.

#### **Módulo VI - Presentation Broadcast**

- ➢ As facilidades de apresentação a membros duma audiência geograficamente separados.
- ➢ A gravação em HTML. Publicação duma apresentação.
- ➢ Gravação de uma "presentation broadcast" antes da publicação.

#### **Módulo VII - Botões**

➢ A utilização de botões de ação e botões personalizados com Hiperligações.

#### **Módulo VIII – Exercícios**